Link per accedere al questionario online da PC:

[https://forms.office.com/Pages/ResponsePage.aspx?id=sS74Ipa9jkSRnZi\\_FQKeO3janU6H6FZPgndmGg6LUs](https://forms.office.com/Pages/ResponsePage.aspx?id=sS74Ipa9jkSRnZi_FQKeO3janU6H6FZPgndmGg6LUsFUQ0VLNTM3SDI2OUVVVU9FQkEwTzhNWlFHUi4u) [FUQ0VLNTM3SDI2OUVVVU9FQkEwTzhNWlFHUi4u](https://forms.office.com/Pages/ResponsePage.aspx?id=sS74Ipa9jkSRnZi_FQKeO3janU6H6FZPgndmGg6LUsFUQ0VLNTM3SDI2OUVVVU9FQkEwTzhNWlFHUi4u)

QR Code per accedere al questionario online da smartphone o da Tablet:

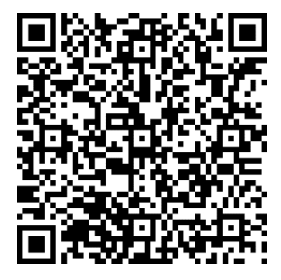